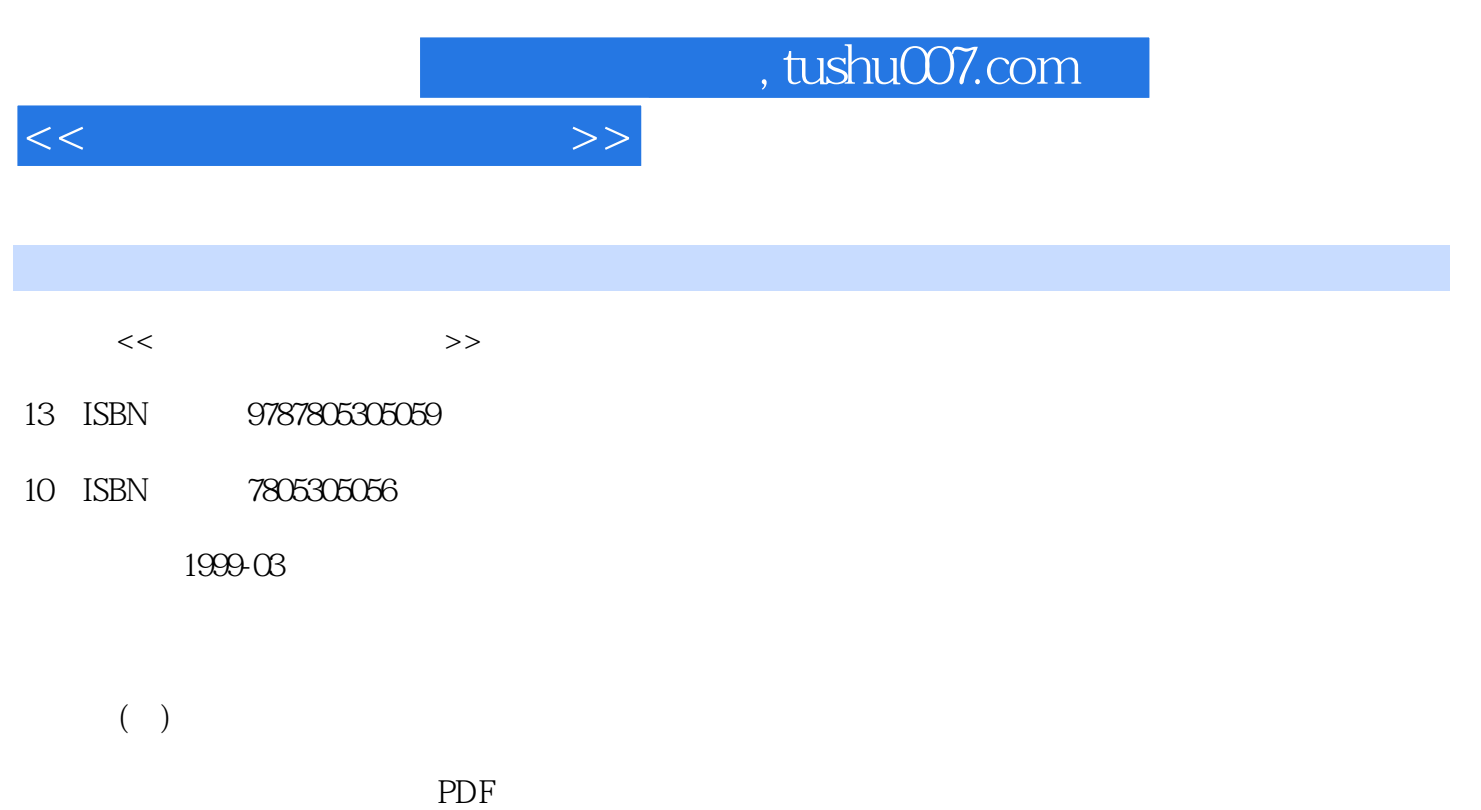

## 更多资源请访问:http://www.tushu007.com

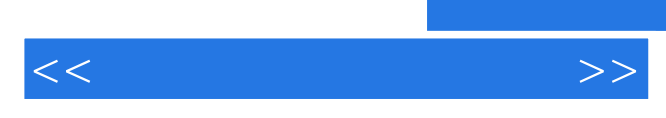

 $1$  $2\degree$  $3<sub>3</sub>$ 1 压缩倍率的选择  $2\,$  $3 \sim$  $4$  $5$  $6 \,$  $1 \quad \mathcal{I}$  $\mathbf{2}$ 3 对焦 4 拍摄

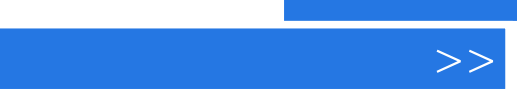

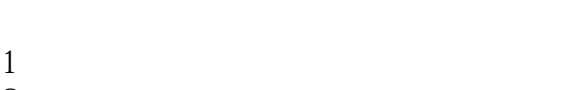

 $<<$ 

- $2 \leq$  $3 \sim$
- $4 \angle$ 
	-

 $,$  tushu007.com

- 
- 
- $1$  $2 \angle$
- $3 \sim$
- $1$  $2 \leq$
- $3 \sim$  $4\overline{4}$  $5 \,$
- $6 \qquad \qquad$  $1$  $2 \leq$
- $3 \sim$  $4$  $5<sub>1</sub>$
- $6<sub>1</sub>$  $7$ 
	- -

## , tushu007.com

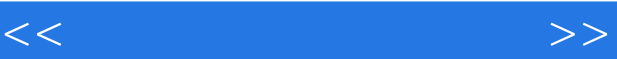

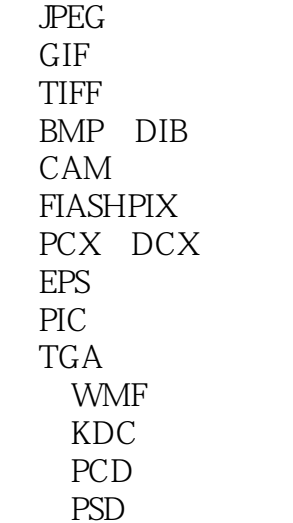

 $\frac{1}{2}$  $2<sub>1</sub>$ 3ZIP  $\overline{4}$  $5\,$  $6$  $7$  $\overline{8}$  $\mathbf 1$ 2<br>3<br>4  $3 \sim$  $4\,$ 

 $1$  $2 \angle$ 

一 ADOBE PHOTOSHOP

## **PHOTOENHACER**

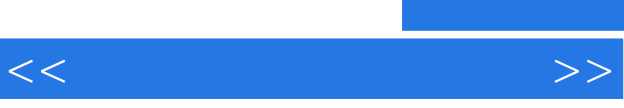

**PHOTODLUX** 

, tushu007.com

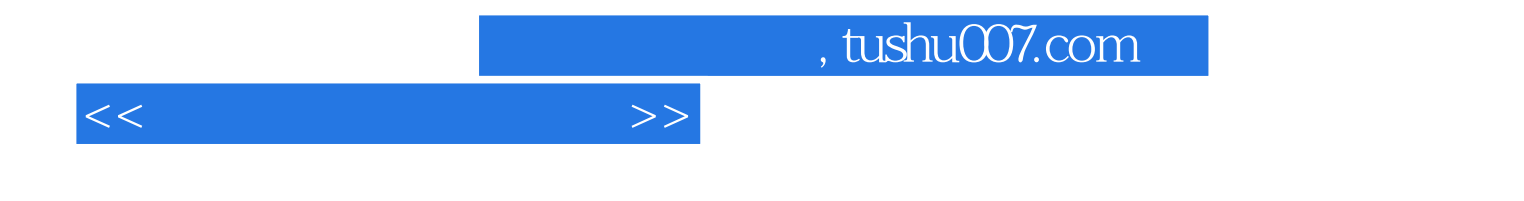

本站所提供下载的PDF图书仅提供预览和简介,请支持正版图书。

更多资源请访问:http://www.tushu007.com